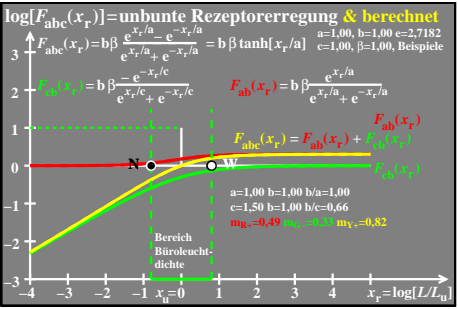

ego70−6a